Министерство науки высшего образования Российской Федерации НАЦИОНАЛЬНЫЙ ИССЛЕДОВАТЕЛЬСКИЙ ТОМСКИЙ ГОСУДАРСТВЕННЫЙ УНИВЕРСИТЕТ (НИ ТГУ)

Институт прикладной математики и компьютерных наук

УТВЕРЖДАЮ: Директор **А.В. Замятин** изтематики и **KOMRIDDEPHILITY**  $20 \angle 3$   $\Gamma$ .  $\langle\langle$  $\mathbb{R}$ 

Рабочая программа дисциплины

#### **Математические модели маркетинга**

по направлению подготовки

#### **01.03.02 Прикладная математика информатика**

Направленность (профиль) подготовки : **Математические методы цифровой экономике**

> Форма обучения **Очная**

Квалификация **Бакалавр**

> Год приема **2023**

Код дисциплины учебном плане: Б1.В.03.07

Председатель УМК СОГЛАСОВАНО: Руководитель ОП К.И. Лившиц *<u>}</u>* С.П. Сущенко

Томск - <sup>2023</sup>

### **1. Цель и планируемые результаты освоения дисциплины**

Целью освоения дисциплины является формирование следующих компетенций:

– ОПК-3 – Способен применять и модифицировать математические модели для решения задач в области профессиональной деятельности;

– ПК-1 – Способен осуществлять научно-исследовательские и опытноконструкторские разработки как по отдельным разделам темы, так и при исследовании самостоятельных тем.

Результатами освоения дисциплины являются следующие индикаторы достижения компетенций:

ИОПК-3.2. Демонстрирует умение собирать и обрабатывать статистические, экспериментальные, теоретические и т.п. данные для построения математических моделей, расчетов и конкретных практических выводов.

ИПК-1.1. Осуществляет проведение работ по обработке и анализу научнотехнической информации и результатов исследований.

ИПК-1.2. Осуществляет выполнение экспериментов и оформления результатов исследований и разработок.

### **2. Задачи освоения дисциплины**

– Освоить методы математического моделирования, применимые в практической деятельности маркетолога, а также методик расчётов показателей, связанных с маркетинговой деятельностью и оценкой ее эффективности; оптимизацией деятельности всего предприятия с точки зрения потребительского спроса.

– Научиться системно применять математические методы для решения практических задач профессиональной деятельности и оптимизации деятельности реального производственного или торгового предприятия.

## **3. Место дисциплины в структуре образовательной программы**

Дисциплина относится к части образовательной программы, формируемой участниками образовательных отношений. Дисциплина входит в модуль «Математические методы в экономике».

## **4. Семестр(ы) освоения и форма(ы) промежуточной аттестации по дисциплине**

Седьмой семестр, зачет.

### **5. Входные требования для освоения дисциплины**

Для успешного освоения дисциплины требуются результаты обучения по следующим дисциплинам: «Теория вероятностей», «Математическая статистика», «Эконометрика».

### **6. Язык реализации**

Русский.

### **7. Объем дисциплины**

Общая трудоемкость дисциплины составляет 2 з.е., 72 часов, из которых:

- лекции: 32 ч.

- практические занятия: 16 ч.

в том числе практическая подготовка: 16 ч.

Объем самостоятельной работы студента определен учебным планом.

#### **8. Содержание дисциплины, структурированное по темам**

### **Тема 1. Маркетинг. Основные понятия.**

Понятие о маркетинговой среде функционирования фирмы. Три части маркетинговой среды: внутренняя среда, внешняя микро- и макросреда. Методы анализа маркетинговой среды: STEP- анализ, SWOT-анализ, конкурентный анализ по Портеру (силы Портера). Понятие целевого маркетинга. Виды рынков: В2В, В2С, B2G. Понятие товара. Жизненный цикл товаров (ЖЦТ). Особенности маркетинговой деятельности на различных этапах ЖЦТ. Анализ оборачиваемости оборотных средств предприятия как инструмент оценки эффективности экономической деятельности. Анализ производственных возможностей (элемента внутренней маркетинговой среды) – построение оптимальной структуры производства при ограниченных ресурсах

### **Тема 2. Целевой маркетинг.**

Виды рынков. Модель покупательского поведения на рынке В2С. Сегментация рынка. Классификация признаков сегментации на рынках В2С и В2В. Алгоритм позиционирования товара на рынке. Товарно-рыночная сетка. Карта позиционирования. Матрица Ансоффа как инструмент выбора маркетинговой стратегии фирмы. BCG-анализ как инструмент определения этапа ЖЦТ для конкретного товара, а также способ выработки стратегии поведения фирмы.

### **Тема 3. Концепция 4р.**

Товар. Методы оптимизации товарного ассортимента: статистический метод группировки товаров «АВС-XYZ анализ» как основа организации системы управления запасами и товарным ассортиментом, его пополнением, а также модификации метода. Стабильный, нестабильный и сезонный спрос, методы прогнозирования спроса. Функция спроса. Регрессионные модели в анализе и прогнозировании спроса. Анализ цепочек продаж (байесовский подход).

### **Тема 4. Цена и ценообразование.**

Понятия ценообразования, рыночной цены, цены и ценовой политики фирмы. Факторы, влияющие на уровень цен. Этапы расчета цен. Методы ценообразования, ориентированные на спрос: PSM – Price Sensitivity Meter, Штоцеля и Ван Вестендорпа, в том числе для установления цены на принципиально новые для фирмы товары. Установление цен для стимулирования сбыта. Дискриминационные цены. Реакции потребителей на изменение цен. Реакция конкурентов на изменение цен. Реакция фирмы в ответ на изменение цен конкурентами.

### **Тема 5. Анализ поведения потребителей.**

Рационален ли потребитель? Большие данные. Цифровизация. Анализ данных социальных сетей и использование этих данных для выявления целевого потребителя и продвижения товаров с минимальными затратами и риском отказа от покупки. Статистические методы в оценке эффективности маркетинговых мероприятий и поведения потребителя в ответ на маркетинговые мероприятия. Conjoint-анализ в исследовании потребительских предпочтений.

### **Тема 6. Маркетинговые исследования.**

Статистические методы проверки гипотез в анализе эффективности использования маркетинговых коммуникаций. Методы оптимизации в задачах маркетинга: краткий обзор задач: оптимизационная модель выбора сегментов рынка, задача прикрепления потребителя к поставщикам – транспортная задача и пр. Прогнозирование потребительского спроса: краткий обзор используемых методов.

### **9. Текущий контроль по дисциплине**

Текущий контроль осуществляется с помощью системы тестов и расчётных заданий в системе Moodle, где и формируется итоговая оценка за курс как среднее арифметическое за оценки по всем заданиям и тестам. Оценки ставятся согласно 100балльной шкале. За тесты оценка формируется автоматически системой Moodle, задания оцениваются преподавателем индивидуально согласно следующим критериям:

До 30 баллов: задание решено неверно, ход решения неверный, пояснений нет, выводы не сделаны;

30-50 баллов: задание решено не полностью, ход решения практически верный, пояснений мало;

50-75 баллов: задание решено, ход решения практически верный, пояснений мало, выводы поверхностны, скупы и не аргументированы;

75-100 баллов: задание решено полностью, включая продвинутую часть, ход решения верный, пояснения подробные, сделаны аргументированные выводы.

Текущий контроль фиксируется в форме контрольной точки не менее одного раза в семестр. Для прохождения контрольной точки студент должен набрать не менее 40 баллов.

## **10. Порядок проведения и критерии оценивания промежуточной аттестации**

Зачёт ставится автоматически за работу в семестре на основе балльно-рейтинговой системы, результаты выполнения всех тестов и заданий фиксируются в системе Moodle, где и формируется итоговая оценка за курс как среднее арифметическое за оценки по всем заданиям и тестам. Оценки ставятся согласно 100-балльной шкале. За тесты оценка формируется автоматически системой Moodle, задания оцениваются преподавателем индивидуально (см. раздел 4.1 Оценочных средств).

Если студент набрал 60 баллов и выше, то ставится оценка «зачтено», иначе зачет проводится в виде индивидуального контрольного задания, в рамках которого студент получает индивидуальный набор исходных данных, к которым нужно применить все изученные в течение семестра методы, по результатам расчётов нужно сделать развёрнутый вывод. Продолжительность работы составляет 2академических часа.

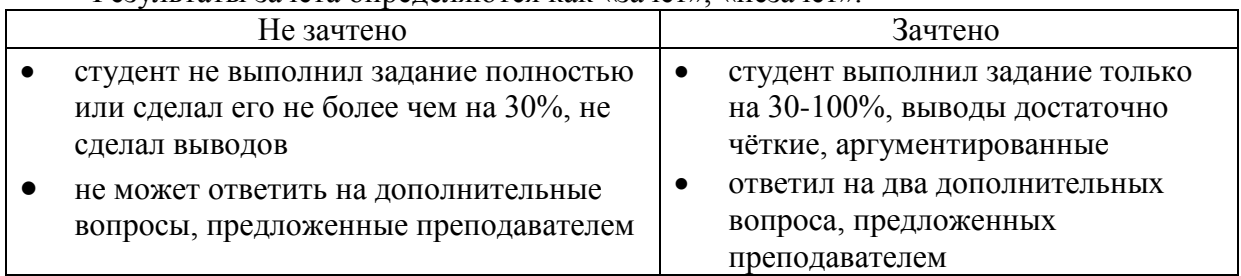

Результаты зачета определяются как «зачёт», «незачёт».

### **11. Учебно-методическое обеспечение**

а) Электронный учебный курс по дисциплине в электронном университете «Moodle» – https://moodle.tsu.ru/course/view.php?id=8927.

б) Оценочные материалы текущего контроля и промежуточной аттестации по дисциплине.

в) План семинарских / практических занятий по дисциплине:

**Практика 1. Регрессионные модели в анализе спроса** (Примерное задание)

По данным таблицы 1 найти модели линейной регрессии и построить графики для функций спроса и предложения.

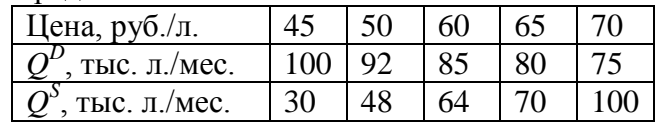

## **ВОПРОСЫ:**

- 1) Чему равно равновесие на рынке бензина в г. Томске?
- 2) Какая ситуация сложится на рынке, если установить цены в 63 и 68 руб./литр (дефицит или излишек и какого объема)**?**
- 3) Каковы объемы ожидаемых продаж при этих ценах? На сколько процентов по отношению к равновесному значению изменится выручка)? Какой сценарий предпочтительнее для фирмы с точки зрения выручки? Найти прямую эластичность спроса по цене при *р* = 63 и 68 руб./литр, прокомментировать.
- 4) **Продвинутое задание**: вычислить прибыль предприятия при *р* = 63 и 68 руб./литр (будем считать, что фирма работает в условиях совершенной конкуренции). Какой сценарий Вы выберете теперь?

**[Практика 2. Анализ оборачиваемости оборотных средств предприятия](https://moodle.tsu.ru/mod/assign/view.php?id=347720) (примерное задание)**

По данным таблицы 2 рассчитать показатели оборачиваемости оборотных средств предприятия тремя известными методами. Сделать выводы. Как повлияет на расчёт показателей тот факт, что в феврале, марте и декабре по ряду позиций предприятия наблюдался дефицит (цензурирование справа)? Применить непараметрическую оценку функции распределения Каплана-Мейера для перерасчёта годичной выручки. Как изменятся показатели оборачиваемости, если из данных о выручке удалить выброс – сентябрьскую выручку. Воспользоваться критерием Граббса, для расчёта средней месячной выручки применить урезанное сверху среднее.

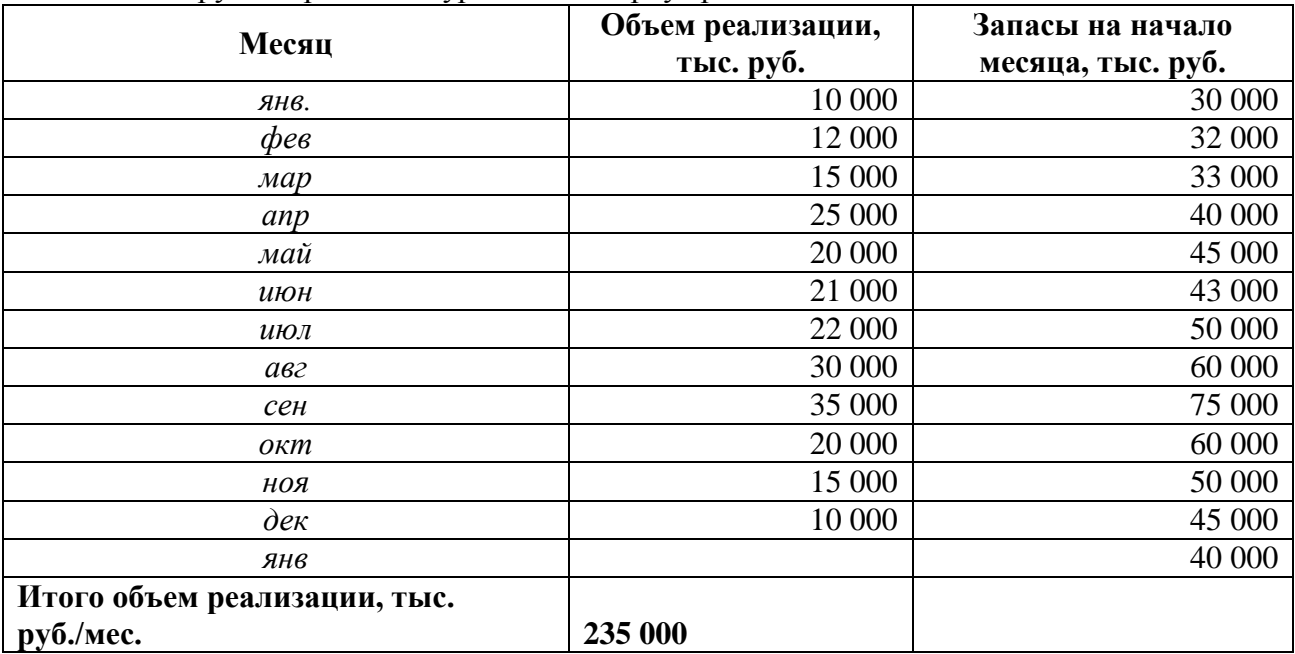

## **Практика 3. ABC-XYZ анализ ассортимента (примерное задание)**

По данным таблицы 3 провести ABC-XYZ анализ, выявить самые важные для предприятия товарные. Какие товары имеют стабильный спрос?

Чем отличаются результаты подхода к классификации по критерию Выручка и с точки зрения логистического управления товарным ассортиментом? Какие позиции удалить из ассортимента, по каким провести мероприятия по стимулированию сбыта, по каким позициям дефицит приносит прямые убытки?

Как изменится классификация, если по товару 8 (Минтай свежеморож) удалить выброс, приходящийся на март, а также учесть дефицит по товару 15 (Пельмени «Любимые») за июнь, июль и август?

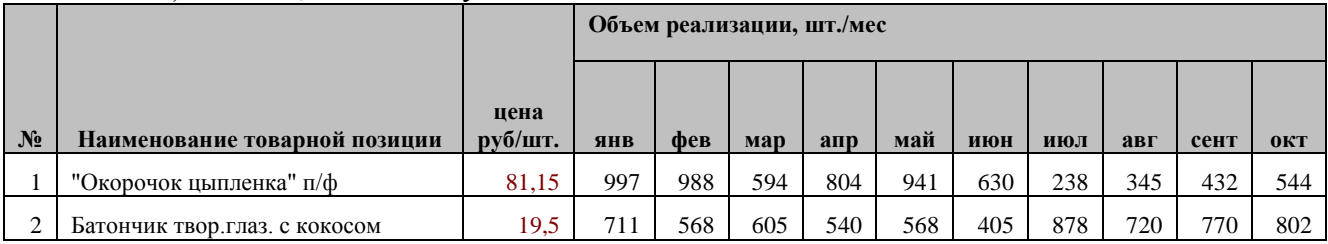

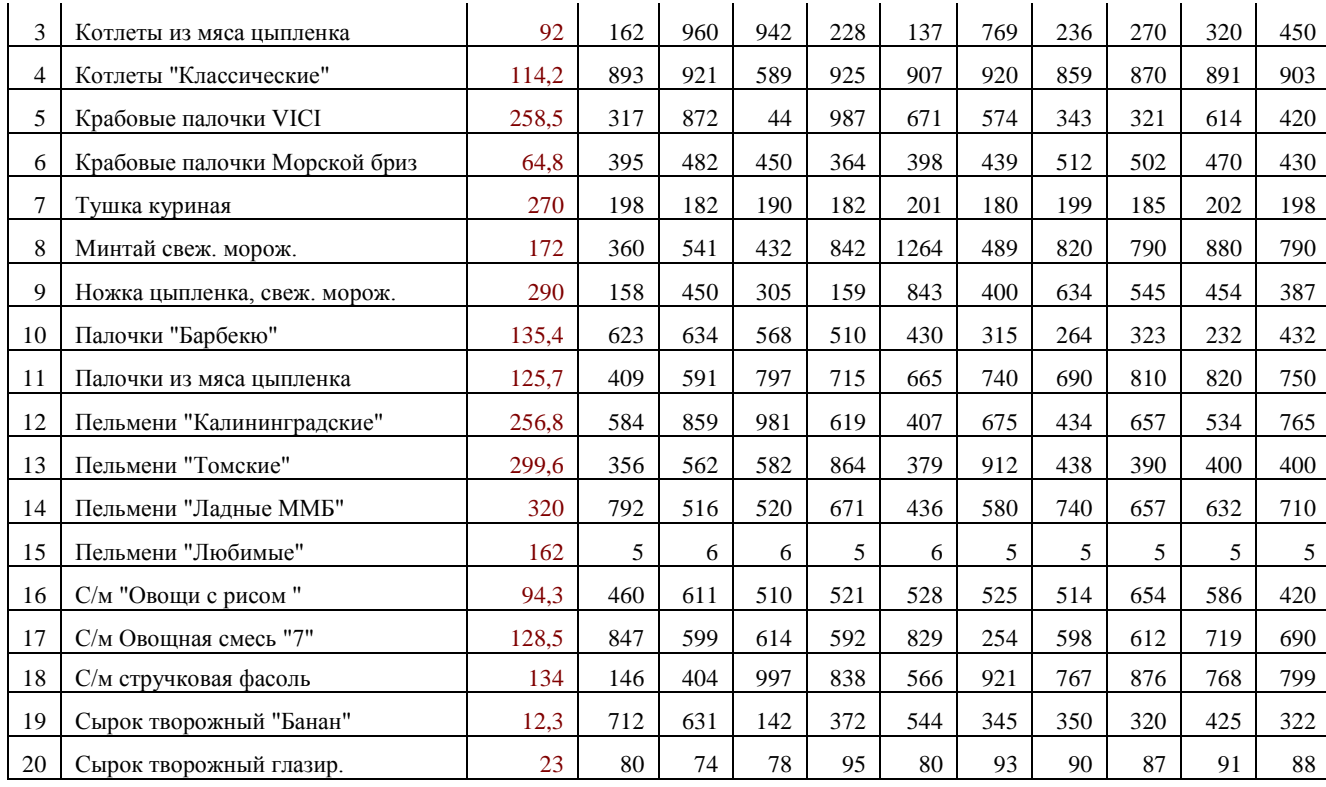

# **Практика 4. Анализ производственных возможностей – элемента внутренней маркетинговой среды (Примерное задание)**

Небольшое предприятие занимается производством сумок и рюкзаков. Производство условно разбито на две стадии: кройка-шитье кожи и сборка изделия. На изготовление одной сумки тратится 1 м<sup>2</sup> кожи, 36 минут кройки-шитья и 30 минут сборки. На изготовление одного рюкзака тратится 1.15 м<sup>2</sup> кожи, 1час кройки-шитья и 20 минут сборки. Производственные мощности в неделю составляют: 360 часов кройки-шитья и 200 часов сборки в неделю. В наличии имеется 460 м<sup>2</sup> кожи. Удельная прибыль от продажи сумки составляет 50руб., а от продажи рюкзака – 67 руб.

### **Задание:**

1) построить КПВ – кривую производственных возможностей фирмы;

2) в каких количествах следует производить каждую модель, чтобы получить максимальную прибыль? Какова эта прибыль? Какие ресурсы останутся недоиспользованными? Какое ограничение больше других сдерживает увеличение прибыли?

3) Как следует изменить производство, если Вы оценили, что еженедельный спрос на рюкзаки ограничен 200 шт., а на сумки – 350 шт. (больше никто не купит)

### **Практика 5. Цепочки продаж – байесовский подход (примерное задание)**

По данным файла "Цепочки продаж" выявить наиболее значимые наборы товаров, разработать набор рекомендаций.

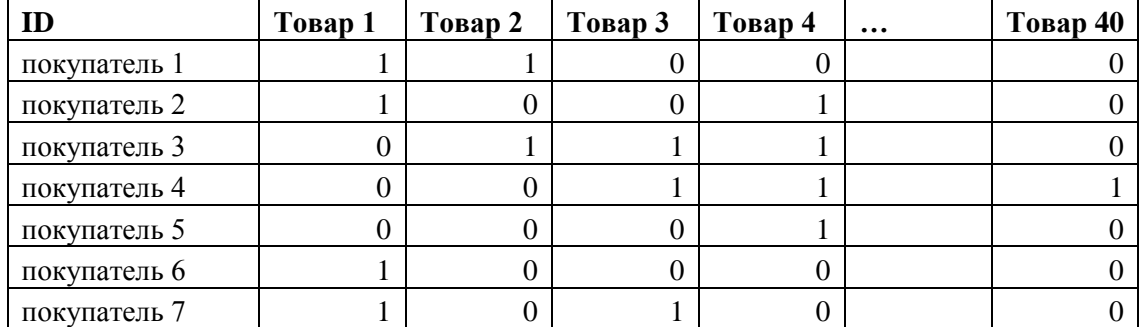

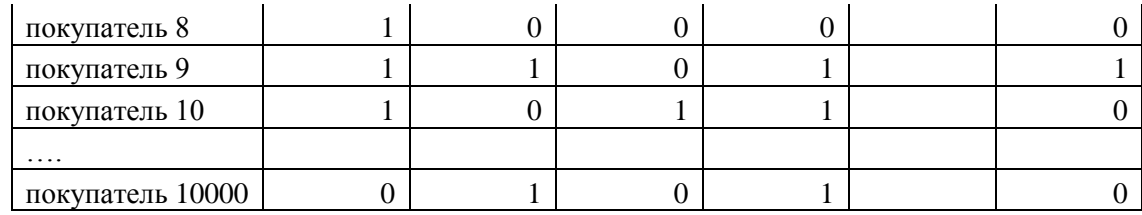

### **Практика 6. Ценообразование (примерное задание)**

Пользуясь материалами раздела "Ценообразование", найти ценовые диапазоны на товар, дать рекомендации по назначению цены. Использовать методы, ориентированные на спрос.

|                |     |     |     | 1 C <sub>2</sub> y Tib Lat bi Utipoca MCTO <sub>A</sub> OM 1 DIVI |
|----------------|-----|-----|-----|-------------------------------------------------------------------|
| $\mathbf{i}$   | X1  | X2  | X3  | X4                                                                |
| $\mathbf{1}$   | 250 | 260 | 270 | 280                                                               |
| $\overline{2}$ | 254 | 280 | 285 | 298                                                               |
| 3              | 256 | 291 | 295 | 305                                                               |
| 4              | 257 | 293 | 299 | 313                                                               |
| 5              | 260 | 294 | 305 | 315                                                               |
| 6              | 274 | 295 | 309 | 320                                                               |
| 7              | 277 | 300 | 318 | 335                                                               |
| 8              | 279 | 301 | 322 | 339                                                               |
| .              |     |     |     |                                                                   |
| 30             | 293 | 306 | 327 | 350                                                               |

Результаты опроса методом PSM

# **Практика 7. Анализ изменений (примерное задание)**

По данным таблицы проверить статистическую гипотезу однородности о том, что после изменения дизайна упаковки спрос на товары фирмы не изменился с вероятностью ошибки первого рода альфа 0,05.

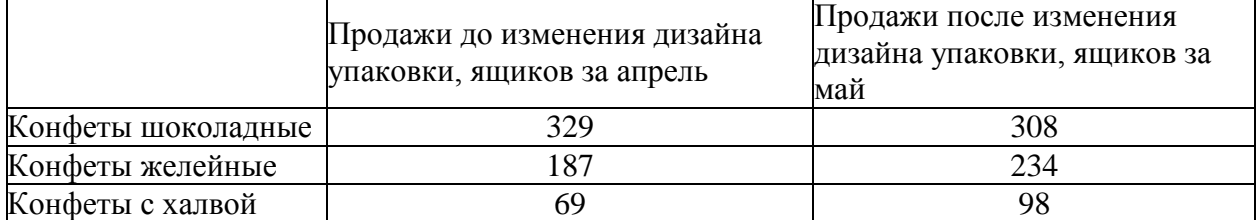

#### **Практика 8. Обеспечение доступности товара (примерное задание)**

По данным о продажах товара за год рассчитать параметры системы управления запасами на следующий год, если известны следующие значения:

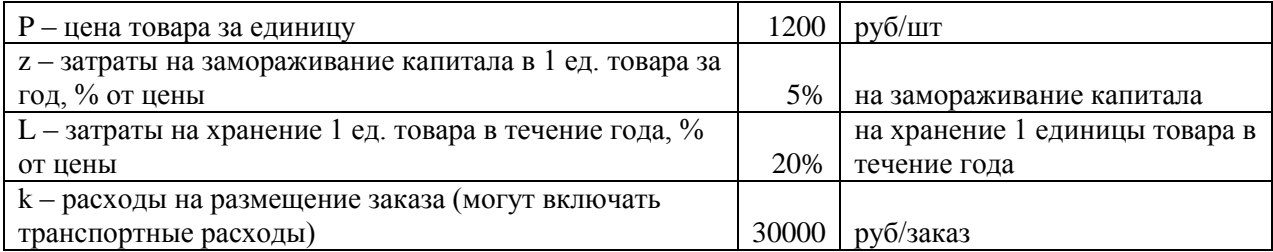

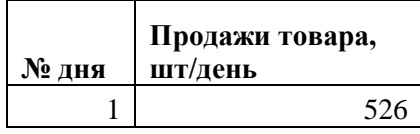

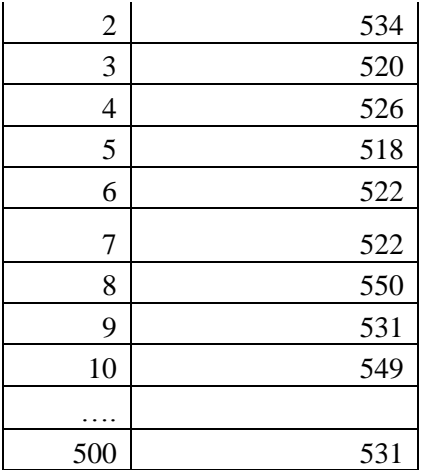

Подумайте, как разумнее округлять показатели, зная, что товар принадлежит группе А согласно АВС-анализу. Как изменятся результаты, если удалить выбросы? Поменялся ли после удаления выбросов характер спроса и принадлежность к группе XYZ? Прокомментируйте результаты.

д) Методические указания по организации самостоятельной работы студентов*.*

Самостоятельная работа студентов нацелена на углубление знаний и изучение источников, показывающих практическую значимость предмета. СРС включает в себя решение задач, чтение дополнительной литературы и просмотр видео-материалов по тематике.

### **12. Перечень учебной литературы и ресурсов сети Интернет**

а) основная литература:

– Азарова С. П. Маркетинговые исследования: теория и практика: учебник для прикладного бакалавриата: Учебник. Под общ. ред. Жильцовой О.Н. М.: Юрайт. 2019 – 314 с. – URL: http://www.biblio-online.ru/ book/BDE8A6 EE-718A-4D1C-8EE4- CBB9841C087B

– Мхитарян С.В., Русин В.Н., Карпова С.В. Маркетинговый анализ. Теория и практика: учебное пособие для бакалавриата и магистратуры. М.: Юрайт. 2021 – 181 с. – URL: <http://www.biblio-online.ru/book/015336CD-E236-4CC8-BED4-27ED6CBF2B27>

– Галицкий Е. Б., Галицкая Е. Г. Маркетинговые исследования. Теория и практика. М.: Юрайт. 2019 – 570 с. – Эл. Ресурс ttp://www.biblio-online.ru/ book/EE1D03E0- 11C3-4726-AB58-622E556B1BF5

### б) дополнительная литература:

– Голубков Е.П. Маркетинг для профессионалов: практический курс. М.: Юрайт. 2019 – 474 с. –http://www.biblio-online.ru/book/4A466F89-7ABF-4428-8F95- DA7FE11EBA7E

– Зенкова Ж.Н., Мусони В., Андриевская А.А. Статистическое оценивание показателей оборачиваемости оборотных средств с учетом дополнительной информации о квантиле. Вестник томского государственного университета, Управление, вычислительная техника и информатика,  $N$ <sup>055</sup>, С. 36-45. http://journals.tsu.ru/informatics/&journal\_page=archive&id=2110&article\_id=47748 DOI: 10.17223/19988605/55/5

– Зенкова Ж.Н., Цыбульникова Н.Р. Статистические свойства оценок ценовых значений метода ценовой чувствительности PSM для линейно зависимых наблюдений с учетом симметрии. Вестник Томского государственного университета. Управление, вычислительная техника и информатика, № 56. С. 59-67 DOI: 10.17223/19988605/56/7

– Тюменцева Л.С., Зенкова Ж.Н. Анализ продаж товара с учетом аномального спроса. Труды Томского государственного университета. Т.305. Серия физикоматематическая: Математическое и программное обеспечение информационных, технических и экономических систем: материалы Международной научной конференции. Томск, 28–30 мая 2020 г./под общ. ред. И.С. Шмырина. Томск: Издательство Томского государственного университета, 2020. 322 с. С. 242-248

– Zenkova Z., Musoni W., Tarima S. Accounting for deficit in ABC-XYZ analysis, 5th International Conference on Logistics Operations Management (GOL), Rabat, Morocco, 2020, pp. 1–6, DOI: 10.1109/GOL49479.2020.9314731.

в) ресурсы сети Интернет:

– открытые онлайн-курсы

– Журнал «Эксперт» - http://www.expert.ru

– Официальный сайт Федеральной службы государственной статистики РФ – www.gsk.ru

– Официальный сайт Всемирного банка - www.worldbank.org

– Общероссийская Сеть КонсультантПлюс Справочная правовая система. http://www.consultant.ru

### **13. Перечень информационных технологий**

а) лицензионное и свободно распространяемое программное обеспечение:

– Microsoft Office Standart 2013 Russian: пакет программ. Включает приложения: MS Office Word, MS Office Excel, MS Office PowerPoint;

– публично доступные облачные технологии (Google Docs, Яндекс диск).

б) информационные справочные системы:

– Электронный каталог Научной библиотеки ТГУ – <http://chamo.lib.tsu.ru/search/query?locale=ru&theme=system>

– Электронная библиотека (репозиторий) ТГУ – <http://vital.lib.tsu.ru/vital/access/manager/Index>

– ЭБС Лань – <http://e.lanbook.com/>

– ЭБС Консультант студента – <http://www.studentlibrary.ru/>

– Образовательная платформа Юрайт – <https://urait.ru/>

– ЭБС ZNANIUM.com – <https://znanium.com/>

– ЭБС IPRbooks – <http://www.iprbookshop.ru/>

в) профессиональные базы данных *(при наличии)*:

– Университетская информационная система РОССИЯ – <https://uisrussia.msu.ru/>

– Единая межведомственная информационно-статистическая система (ЕМИСС) – https://www.fedstat.ru/

## **14. Материально-техническое обеспечение**

Аудитории для проведения занятий лекционного типа.

Аудитории для проведения практических занятий, индивидуальных и групповых консультаций, текущего контроля и промежуточной аттестации, оснащённые компьютерами с MS Excel.

Помещения для самостоятельной работы, оснащенные компьютерной техникой и доступом к сети Интернет, в электронную информационно-образовательную среду и к информационным справочным системам.

# **15. Информация о разработчиках**

Зенкова Жанна Николаевна, канд. физ.-мат. наук, МВА, доцент, доцент кафедры системного анализа и математического моделирования института прикладной математики и компьютерных наук НИ ТГУ.